## **Correspondent XChange (fka TPTS) Tip Sheet**

## Instructions:

Follow these steps once you're ready to transfer the data for your Correspondent XChange<sup>SM</sup> loans to your Aggregator. This Tip Sheet is meant to show the basic loan data transfer process using Freddie Mac's Loan Selling Advisor®. For more detailed information, please refer to the [Correspondent XChange Functionality Manual.](http://www.freddiemac.com/learn/pdfs/deliver/tpts.pdf)

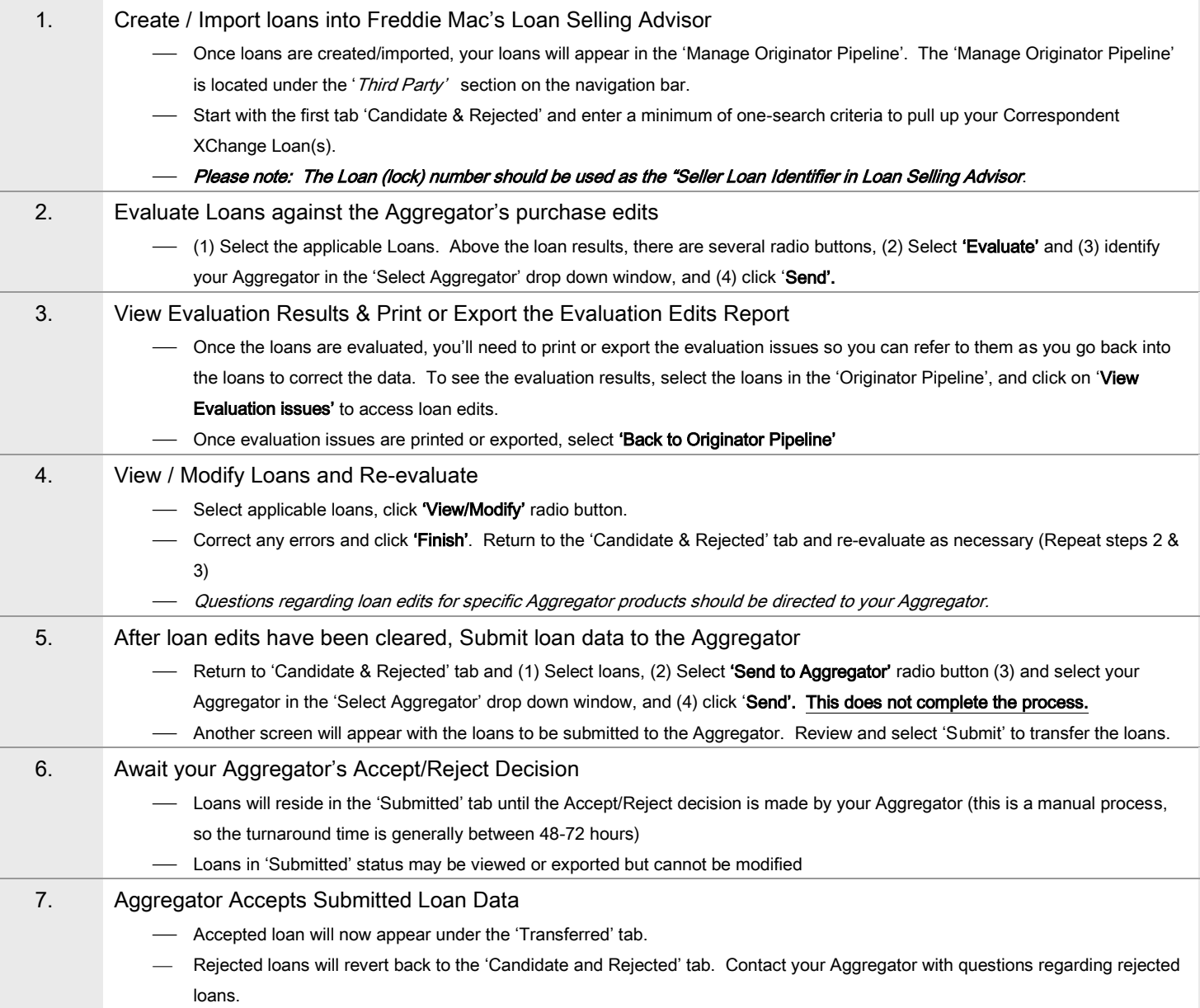

## Freddie Mac's Loan Selling Advisor: 1-800-FREDDIE (1-800-373-3343)

Pipeline Tabs Definition Candidate & Rejected Unallocated loans that have not been submitted to your Aggregator / Loans rejected by your Aggregator / or Non-transferable Loans. Submitted Loans submitted to your Aggregator and waiting acceptance or rejection Transferred Accepted (compliant) or non-compliant loans